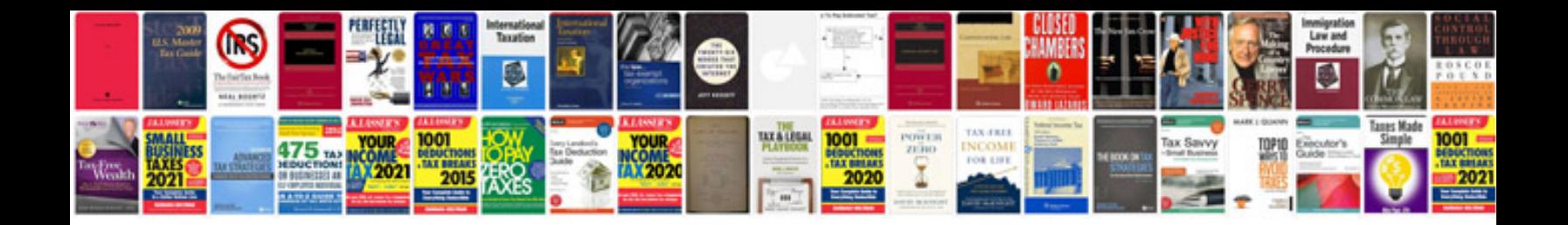

**Vmd manual**

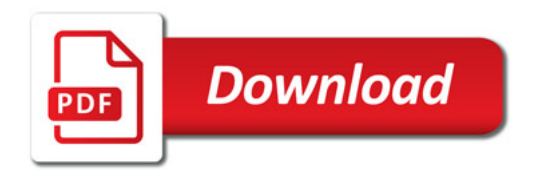

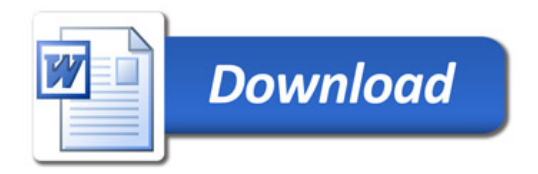